Neuro-Linguistic Programming

## the NLP Community

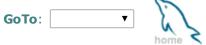

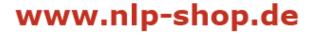

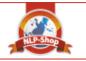

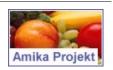

Bookmark [ Send Page # QR-Code # Guestbook]

Monday, 28 April 2014

**Neuro-Linguistic Programming** Research Data Base [ Kudliskis V, 2013. | Id:388 ]

Kudliskis V: Neuro-linguistic programming and altered states: encouraging preparation for learning in the classroom for students with special educational needs. British Journal of Special Education 40(2) - WILEY: 86-95, 2013.

Abstract: In seeking to identify the processes associated with the immediate engagement of learning for students with mild special educational needs, this study examined the responses of an extraction group (n = 7) of 11- to 13-year-old students who participated in a number of lessons in which the opening episode involved the use of visualisation techniques and language associated with representational systems as identified within neuro-linguistic programming (NLP). Students endeavoured to alter their negative state to a positive state via this intervention. The study, by Voldis Kudliskis of South Dartmoor Community College, was of a naturalistic research design, and the students' experiences were explored by means of formal interviews, semi-structured interviews, questionnaires and observations. The implications for altering state through techniques associated with NLP are described and evaluated in terms of student comments. The case is made for the process of altering state as a strategy to empower students to engage with their learning from the outset of the lesson.

[ Back ]

This website was carefully updated on Friday, 28 December 01:22:48 CET 2012.

Search Entries Authors Keywords Info State Admin Home Exit

NLP Community \* nlp.de © 1995, 2014 Franz-Josef Hücker. All Rights Reserved.

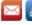

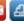

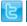

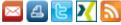